## Turtle Machine 2 – More Looping Structures

This document explains how three looping structures are handled by the "Turtle Machine", starting with the Pascal REPEAT and FOR loops, before considering the more complex FOR … in RANGE structure of Python. The previous document, "Turtle Machine 1 – Pcode and the Stack", has already explained how the Python WHILE loop operates, and the Pascal WHILE loop is compiled in exactly the same way.

## 1. Pascal REPEAT Loop

In Pascal, the "Spiral of colours" program is implemented using a REPEAT rather than WHILE loop, giving rise to a different PCode structure, as follows (and shown as usual without PCode lines 1 and 2). One other – very minor – point is that here memory location 20 is used for the variable "lineLength", instead of 21 – this reflects a subtle difference in how Python and Pascal handle subroutines (since Python standardly expects a function to return a value – and needs a location for this – whereas Pascal procedures do not).

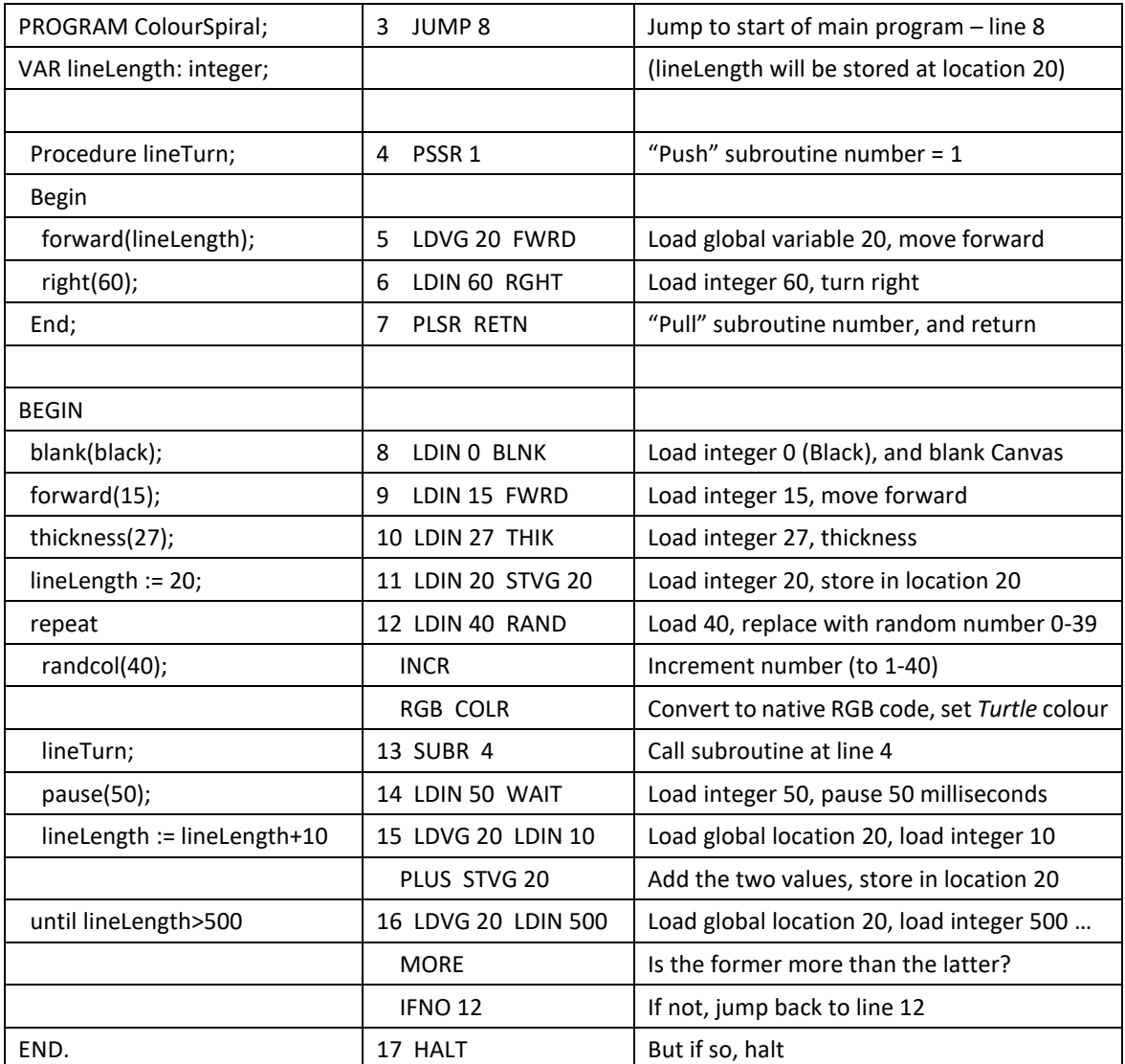

Note that there is no specific PCode instruction corresponding to the Pascal instruction "repeat" – this simply marks the point where the loop starts, and to which control returns after the test at PCode line 16, assuming that the "until" condition is currently false. This is therefore a simpler structure than a "while" loop, requiring just one jump, and one test *which occurs after the loop*, so that the loop is always executed at least once (unlike in the case of "while", where the test occurs *before the loop*).

## 2. Pascal FOR Loop

Here is the "Spinning triangle pattern" program from the Pascal menu "Examples 1 – drawing and counting loops", showing the Trace display as the program runs round the first loop:

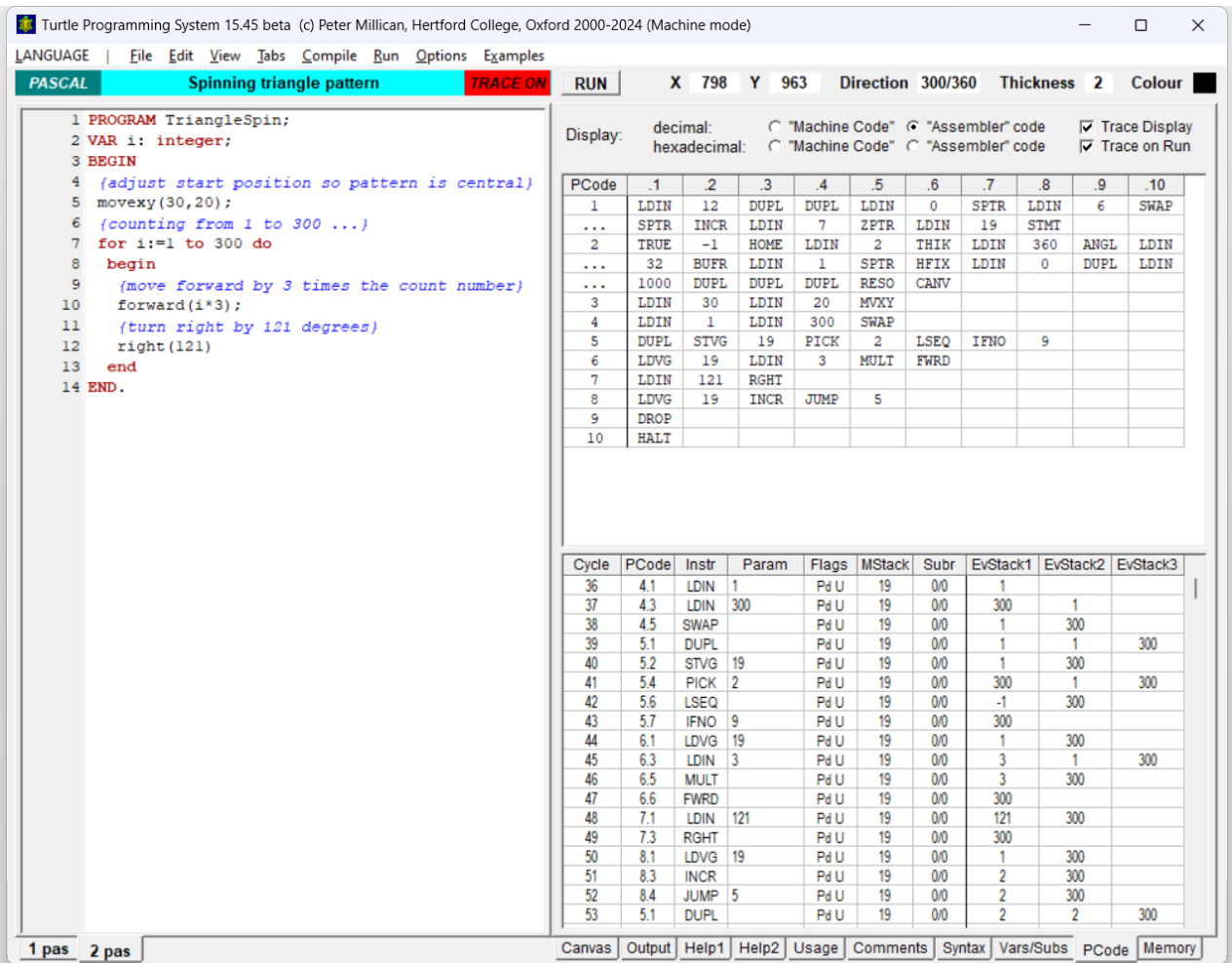

The FOR loop is set up by loading the first and terminal values onto the Evaluation Stack, and then swapping them round so that the terminal value (i.e. 300) is below the first value (i.e. 1) on the Stack:

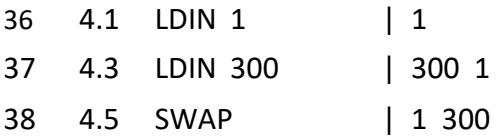

From now on, the current value of the loop variable (called "i" in this case, and currently equal to 1) will be at the top of the Stack whenever we get to the start of line 5 of the PCode, which is the beginning of the loop section. Likewise the terminal value (300 in this case) will be the second value on the Stack. Note also that the terminal value will be preserved – unchanged – on the Stack throughout the loop.

The loop section begins with the current value of the loop variable *i* being duplicated and stored into the relevant memory location (here 19):

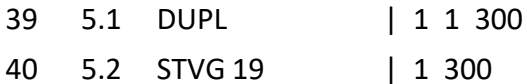

This updates the loop variable value in memory. Now the terminal value (i.e. 300) – which is in Stack position 2 – is copied to the top of the Stack using the "PICK 2" instruction:

41 5.4 PICK 2 | 300 1 300

"LSEQ" then tests whether the second Stack value (here 1) is less than or equal to the first Stack value (i.e. 300). This leaves 0 on the Stack if it is not, or -1 on the Stack if it is. Notice here that Pascal and BASIC represent *True* with the value –1, unlike Python which represents *True* as 1. (Python's choice seems more natural, but the advantage of representing *True* as –1 is to enable bitwise operators to double as Boolean operators, because the bitwise complement of 0 is  $-1$ .)

If the result of the LSEQ comparison is 0 (i.e. the loop variable value has become greater than 300), then control branches to PCode line 9:

42 5.6 LSEQ | –1 300

43 5.7 IFNO 9 | 300

When this eventually happens, line 9 contains the single instruction "DROP" and line 10 is "HALT". "DROP" has the effect of removing the value of 300 from the Stack before halting – it is important to "clean up" in this way after the loop has completed, because the loop might be part of a larger program in which preserving Stack structures is crucial to their operation.

The first Pascal command within the body of the loop is "forward(i\*3)", which involves loading the loop variable *i*, then multiplying it by 3 and executing the FWRD command:

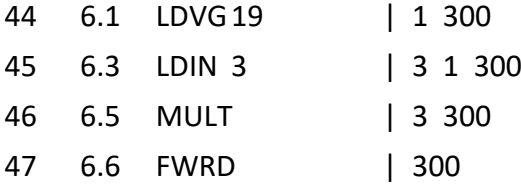

The second Pascal command within the body of the loop is "right(121)":

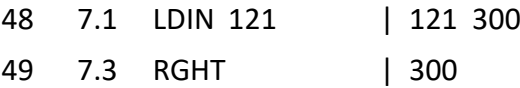

The loop now ends by loading the current value of the loop variable *i* and incrementing it (to 2), then jumping back to line 5 with the current and terminal values correctly placed on the Stack:

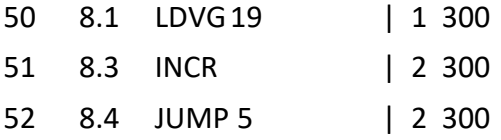

Note that line 5 will then duplicate and store the current value of the loop variable, as follows:

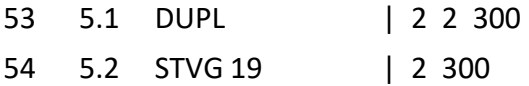

The loop will continue until eventually the current value of the loop variable reaches 301. At this point, execution of the program will terminate like this, after a jump to PCode line 9:

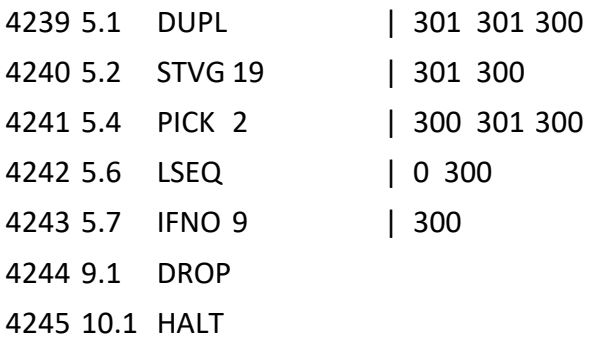

As noted earlier, "DROP" has the effect of "cleaning up" before termination, by removing the now redundant terminal value of 300 from the Stack.

## 3. Python FOR … in RANGE Loop

The Python FOR loop is significantly more complicated than the Pascal FOR loop, because it is more versatile – in particular, as well as a *first* value *f* and a *terminal* value *t*, it can also involve an arbitrary *step* value *s* (which could be specified by a variable), whereas Pascal can only either increment its loop variable by 1 each time (e.g. **for** *n* := 1 **to** 100) or decrement it by 1 each time (e.g. **for** *n* := 23 **downto** 0). The "Nested FOR loops" program in the first "Examples" menu provides an illustration of this complexity.

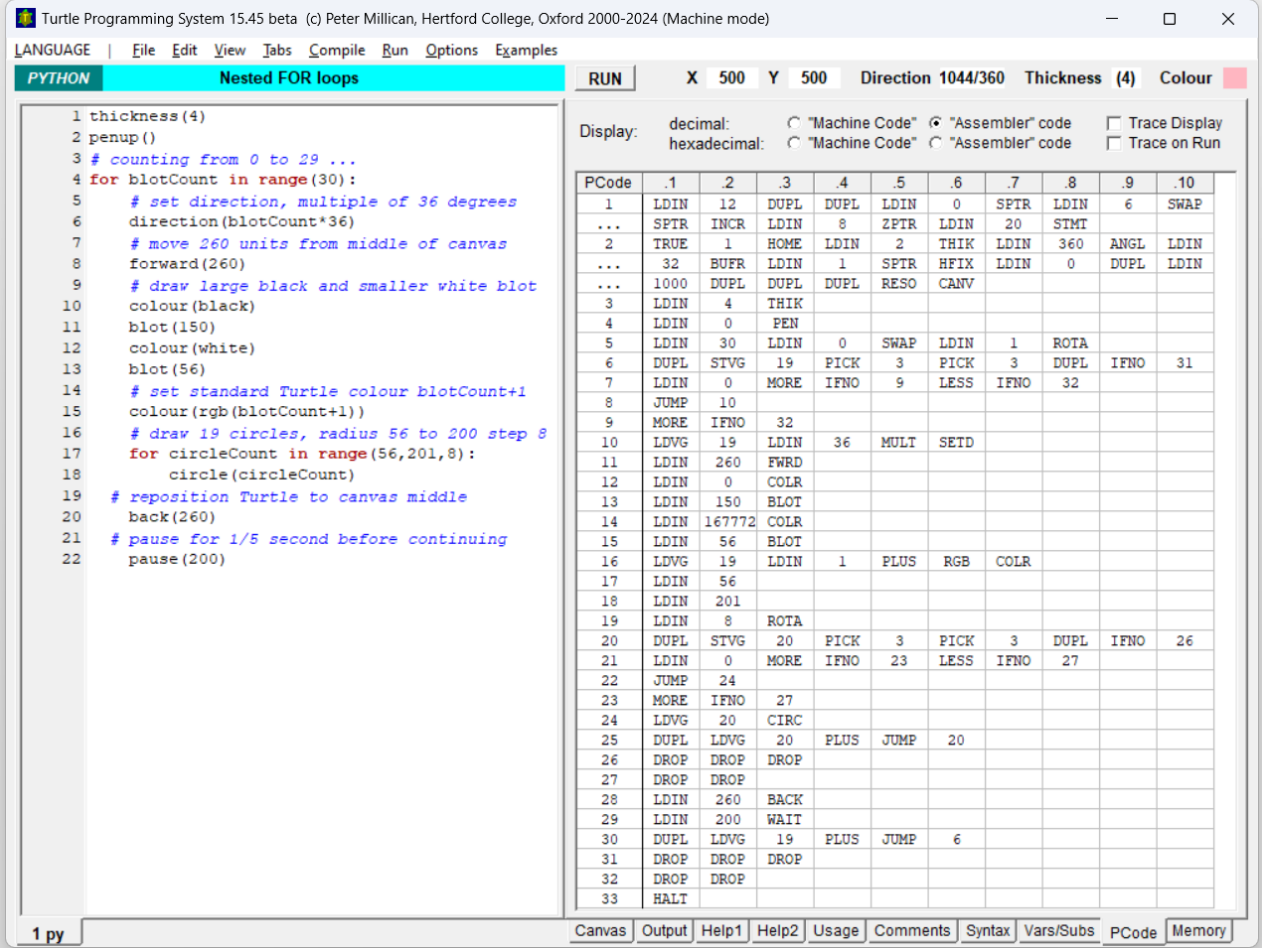

Notice that here we have one FOR loop "nested" inside another, with the relevant structure being as follows (and omitting most of the early instructions within the outer loop):

```
for blotCount in range(30):
direction(blotCount*36)
...
for circleCount in range(56,201,8):
    circle(circleCount)
back(260)
pause(200)
```
The first loop – "for blotCount in range(30):" – gives blotCount in turn each value from 0 to 29 inclusive. The second – "for circleCount in range(56, 201, 8)" – starts circleCount with the value 56, then increments it repeatedly by 8 until it reaches or exceeds 201 (thus its last loop will be with 200). Note that in these range specifications, "range(30)" is short for "range(0, 30, 1)". So the general form is:

```
for v in range(first, terminal, step):
```
Each of the three parameter values may be specified numerically (as here) or using a variable, but that value

will remain constant during the loop, even if has been specified using a variable which changes in value during the loop. This helps to explain why *Turtle Python* implements these loops in such a way that the specified values are preserved on the Stack.

Another significant complication in Python's FOR … in RANGE loop is that its behaviour can vary significantly depending on the nature of the *step* value, which can be negative, e.g.:

```
for v in range(365,0,-7):
print(v)
```
which counts down 365, 358, 351, … , 15, 8, 1. Notice that here the loop terminates when the loop variable v becomes *less than or equal to* the terminal value of 0, whereas a loop with a positive step value terminates when the loop variable becomes *greater than or equal to* the terminal value. But since the step value might be specified using a variable, we also have to face the possibility that the step value will be 0 – what then? In that case, the loop is terminated immediately.

To see how all this works in detail, let's look here at a program that involves just a single loop similar in structure to the inner (more complex) loop of the "Nested FOR loops" example:

for v in range(56,201,8): print(v)

When run, this program simply outputs the sequence of numbers 56, 64, 72, 80, 88, 96, 104, 112, 120, 128, 136, 144, 152, 160, 168, 176, 184, 192, and 200, each on a new line – click on the "Output" tab to see them. Afterwards, *v* will be equal to 208, which exceeds the terminal value 201 and thus terminates the loop. As with the Pascal FOR loop, we can explore what's going on using the Trace display (but notice that the Trace display only shows up to three values on the Evaluation Stack – here we see all of them).

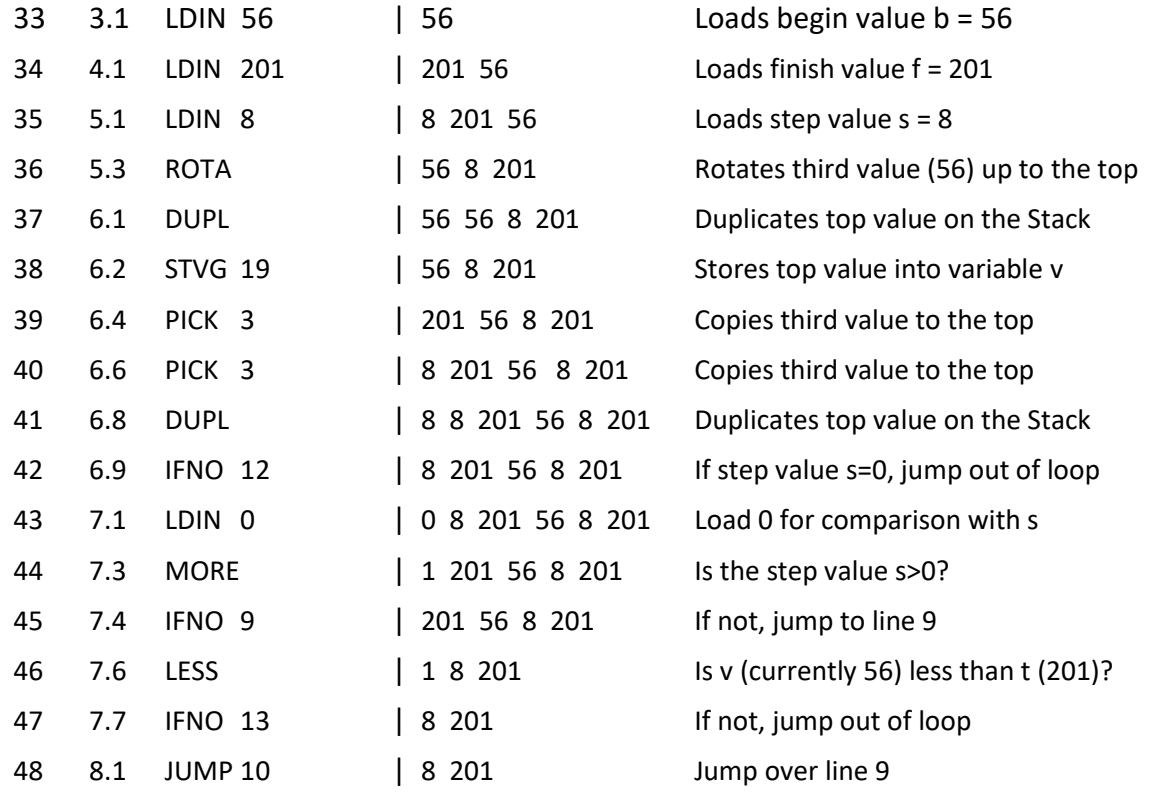

Line 9 simply takes the form "MORE IFNO 13", and this replaces the conditional branch "LESS IFNO 13" (in cycles 46 and 47) for the case where the step value in negative. Either way, this tests the appropriate condition for whether the loop should continue, and if so, the code continues from line 10 whether the step value is positive or negative:

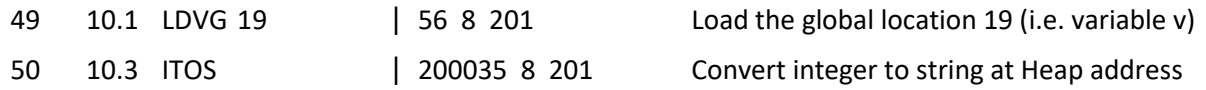

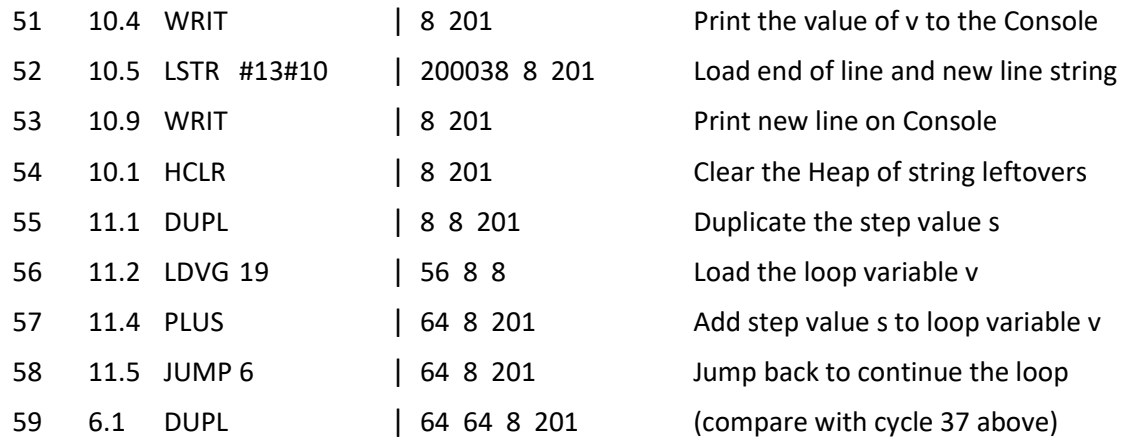

Thus the loop continues onto the next iteration, and it carries on this way until it is terminated by the conditional branch at PCode 7.7 (see cycle 47 above).

Termination at that point happens when v reaches 201 or more, at which point a jump is made to line 13. Notice that we also saw a potential exit from the loop at PCode 6.9 (see cycle 42 above), which results in a jump to line 12 if the step value s is zero. The final three lines of PCode  $-12$  to  $14$  – contain six rather monotonous instructions:

> 12.1 DROP 12.2 DROP 12.3 DROP 13.1 DROP 13.2 DROP 14.1 HALT

In the case of the Pascal FOR loop, we saw a single "DROP" instruction being needed at the end of the loop, to "clean up" the Stack once the terminal value had become redundant. With a Python FOR … in RANGE loop more cleaning up is needed, because if the loop is exited from PCode 6.9, there are no fewer than five redundant values on the Stack, while if it is exited from PCode 7.7 (or 9.2 if the step value is negative), there are two redundant values on the Stack. The necessary cleaning up is therefore achieved by jumping to line 12 in the former case (so that five "DROP"s occur before "HALT"), and to line 13 in the latter (so that two "DROP"s occur before "HALT").

As noted earlier, this sort of "cleaning up" is essential when a loop occurs as part of a larger program. In the "Nested FOR loops" program which we saw above, for example, one FOR loop occurs within another, and *both* of these loops store their step and terminal values on the Stack. Thus if the inner loop terminated without cleaning up and removing its own redundant values from the Stack, those values would remain there and wreck the operation of the outer loop by being mistaken for its own step and terminal values.